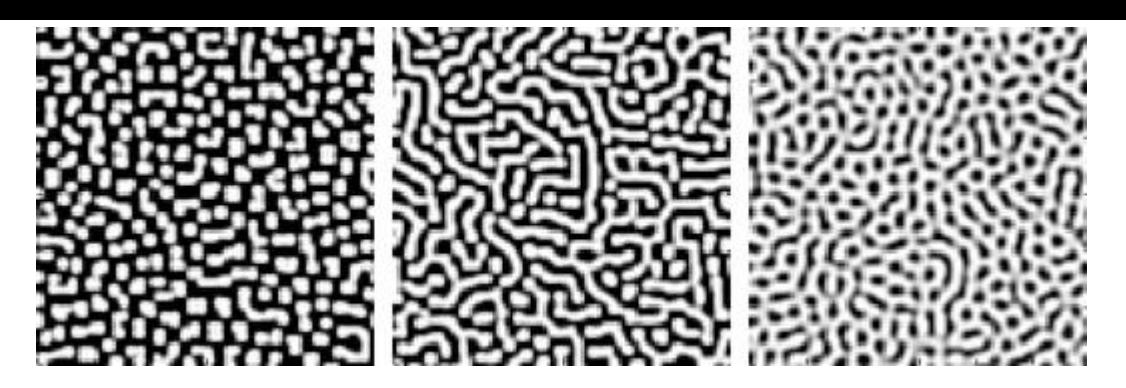

図**5.6** 反応拡散方程式の実行例(**Wikipedia**「チューリングパターン」より) 近藤研究室の反応拡散シミュレータにより、同様のパターンを自在に作成できる。